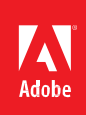

# Adobe® PDF LibrarySDK

# **WhenshouldI use theAdobe PDF Library software development kit(SDK)?**

The Adobe PDF Library (fully compatible with Acrobat DC) provides the core PDF manipulation functionality of Adobe Acrobat® software in an API format. It is suitable for embedding basic Acrobat functionality such as creating, editing, assembling, and printing PDF documents from within third-party applications. The

PDF Library provides technology that can be fully integrated with another application. Use the Adobe PDF Library SDK when you need to integrate Adobe PDF functionality with your solutions in a client and/or server environment. The Adobe PDF Library does not provide access to extended Acrobat functionality such as digital signatures, annotations, or plug-ins. If you require these advanced features, use Acrobat instead. Developing with Acrobat requires users to have a copy of Acrobat on their computers. Whenever feasible and practical, you should use Adobe applications such as Adobe Acrobat, Reader® and LiveCycle® ES to support PDF capabilities in your solutions. To develop plug-ins for Acrobat and Reader, please use the Acrobat SDK.

## **How is using the Adobe PDF Library superior to developing my own PDF support?**

The Adobe PDF Library helps remove the burden of understanding and maintaining support for the underlying PDF standard, allowing developers to focus their core competencies on building robust business solutions. PDF files created with the PDF Library are high quality and standards based. The library can read any valid PDF file created by other sources, and it will remain current with future versions of the PDF specification. The SDK also provides rich support for the core PDF manipulation functionality in Acrobat. In short, the Adobe PDF Library helps developers and enterprises save time and money.

## **What Adobe PDF functionality does the Adobe PDF Libraryprovide?**

The Adobe PDF Library provides access to a wide range of PDF functionality. The most commonly used functions are:

- Create Print
- 
- 
- 
- 
- 
- 
- Flatten transparencies
- 
- Edit Client extending the United States of the View and render
- Assemble documents Linearize and optimize
- Use fonts Compress
- Use forms Extract content
- Use layers Search and index
- Determine prepress workflows  **Convert to PDF/A and PDF/X standards**

# **Is there a new version of the Adobe PDF Library that matches the Acrobat DC productline?** Yes. Adobe PDF Library is based on the same underlying PDF technology and code base as the Acrobat DC family of products. Additionally, PDF Library can create and consume PDF 1.7, the version of PDF generated by Acrobat DC.

**What are the new features in Adobe PDFLibrary?**

- Now, tags can be preserved in PDF during PDF/A conversion.
- Support for PDF/A-1a conversion has been added to PDFProcessor. Now, PDFProcessor supports four standards: PDF/A-1a, PDF/A-1b, PDF/X-1a, and PDF/X-3.
- Build environment for Mac has been upgraded to Mac OS X 10.11 and XCode 7.2. Supplied binaries will work on Mac OS X 10.9 and later versions.
- Two new APIs have been introduced in this release to control black point compensation for AC\*() calls ─ ACGetBlackPointCompensation() and ACSetBlackPointCompensation(). Black point compensation maps the darkest point of one profile to the darkest point of another profile during color conversion. Previously, while converting one ICC based profile to another, the lightest points of these profiles were mapped; now you can choose whether to add darkest point mapping or not. By default, only the lightest point mapping is used.
- This release now supports conversion of spots to its alternate color space using the tint transformation. Previous releases supported conversion of spots to process colors only.
- There is a change in the supported compiler in this release. Refer to the latest Adobe PDF Library SDK Readme document for details.
- Regular support on Mac-32 has been withdrawn.
- Option to set default Transparency Blending Color Space has been added in this release. If no value is specified for this option, the default value 'Working CMYK' is used. Previously, there was no option to set default Transparency Blending Color Space other than the default value 'Working CMYK'.
- This release now supports creation of 16-bit DeviceN images with n number of colorants. Previously, creation of 16 bit DeviceN images was supported only with 1, 3, and 4 number of colorants.

## **Is the Adobe PDF Library freelyavailable?**

No. It is licensed to independent software vendors (ISVs), original equipment manufacturers (OEMs), systems integrators, and enterprise IT customers and partners. Pricing is based on a royalty model. For enterprise applications for internal use, pricing is based on the deployment configuration.

## **How do I get the Adobe PDFLibrary?**

The Adobe PDF Library is available from Tech Soft 3D (*[www.techsoft3d.com](http://www.techsoft3d.com/)*) for CAD customers; EAST (*[www.](http://www.est.co.jp/) [est.co.jp](http://www.est.co.jp/)*) in Japan; or Datalogics, Inc. (*[www.datalogics.com](http://www.datalogics.com/)*) in North America, Europe, and the rest of the world. The first step in licensing the Adobe PDF Library is to complete the information request form available on the Adobe PDF Library web page at *[www.adobe.com/devnet/pdf/library](http://www.adobe.com/devnet/pdf/library)*.

#### **Can I download a trial version of the Adobe PDFLibrary?**

No. At present, no trial version is available for download. However, we would like to encourage interested developers to enter the Adobe PDF Library evaluation program. Evaluation copies of the Adobe PDF Library are provided under a specific evaluation agreement as part of the licensing process. Please fill out the information request form at *[wwwimages.adobe.com/www.adobe.com/content/dam/Adobe/en/devnet/pdf/pdfs/](http://wwwimages.adobe.com/www.adobe.com/content/dam/Adobe/en/devnet/pdf/pdfs/adobepdflform.pdf) [adobepdflform.pdf](http://wwwimages.adobe.com/www.adobe.com/content/dam/Adobe/en/devnet/pdf/pdfs/adobepdflform.pdf)* if you are interested.

# **Can I use theAdobePDF Librarywithserver-basedapplications?**

Yes. The Adobe PDF Library is an ideal solution for integrating PDF capabilities with server applications. Using the Adobe PDF Library, your applications can dynamically generate, access, manipulate, and print Adobe PDF documents in server environments. An application developed using the Adobe PDF Library can run without Acrobat or any other Adobe products.

#### **I have developed a plug-in for Acrobat DC. Can I use it in a serverenvironment?**

You must have Acrobat DC running in order to run the plug-in. Generally speaking, Acrobat cannot be used ona server. Please refer to the Acrobat DC End-User License Agreement to review license restrictions on using Acrobat DC in a server environment.

#### **Can I use myAcrobat and/orReaderplug-inwith PDF Library?**

No. The PDF Library SDK does not support Acrobat or Reader plug-ins.

#### **Can I use the Adobe PDF Library in a multi-threadedenvironment?**

Yes. Applications can safely use the Adobe PDF Library in multi-threaded environments. The library also has excellent memory management capabilities and an in-memory file system for high-volumePDF processing applications.

# **What platforms are supported by theAdobe PDF Library SDK?**

The Adobe PDF Library SDK is available on a wide range of platforms, Microsoft® Windows® (32 bit and 64 bit), Mac OS (64 bit), Sun™ Solaris™\* (SPARC® 32 bit and 64 bit, x86 32 bit and 64 bit), Linux® (32 bit and 64 bit), IBM®

AIX®\* (32 bit and 64 bit), HP-UX\* (Itanium 32 bit and 64 bit, PA RISC 32 bit and 64 bit). \* Available from Datalogics

# **Can I use the Adobe PDF Library to convert Microsoft Office documents, such as Word and Excel,to Adobe PDF?**

The Adobe PDF Library does not offer the ability to convert Office documents to Adobe PDF. You need to use Acrobat DC software.

## **Can I use the Adobe PDF Library to generate Adobe PDF output from my application?**

If you have layout and source data for output pages, you can output Adobe PDF files using the Adobe PDF Library by creating the PDF objects directly.

# **How much does the Adobe PDF Librarycost?**

Pricing is royalty based and dependent on the Adobe PDF Library functionality used by your application. For enterprise IT customers, pricing is based on the deployment configuration.

#### **Is developer support available? If so, what does it cost?**

Yes. The Adobe PDF Library is fully supported by Adobe, with dedicated support teams. Support and maintenance fees are paid at the same time as your licensing fees. In addition, Adobe ships new maintenance releases on a regular basis and provides major feature releases synchronized with major Acrobat releases and revisions of the Adobe PDF specification. As with license fees, support fees are based on the number of platforms/servers licensed.

## **What documentation is available for the Adobe PDFLibrary?**

Adobe provides extensive documentation forlicensed Adobe PDF Library users, including an *Adobe PDF LibraryOverview*, *PDF Library API Reference*, and *PDF Reference for PDF version 1.7*. These and other documents canbefoundin *[PDFL SDK XV \(15.0.4\) HTML help](http://www.adobe.com/go/learn_pdfl_help_en)*.

# **What fonts can I embed using the Adobe PDFLibrary?**

The Adobe PDF Library provides full support for embedding and subsetting TrueType, Type 1, and OpenType® fonts. Single-byte, double-byte, and Unicode font support allows third-party applications to be localized in a broad range of languages, including Arabic, Chinese, Cyrillic, Hebrew, Japanese, and Korean.

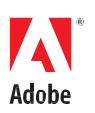

USA *[www.adobe.com](http://www.adobe.com/)*

**Adobe Systems Incorporated** 345 Park Avenue San Jose, CA 95110-2704

Copyright 2016 Adobe Systems Incorporated and its licensors. All rights reserved.

Adobe and the Adobe logo are either registered trademarks or trademarks of Adobe Systems Incorporated in the United States and/or other countries.

This product contains either BSAFE and/or TIPEM software by RSA Security, Inc.

Portions utilize Microsoft Windows Media Technologies. Copyright (c) 2006 Microsoft Corporation. All Rights Reserved.

Notices, terms and conditions pertaining to other third party software are located at [http://www.adobe.com/go/thirdparty/](http://www.adobe.com/products/eula/third_party/) and incorporated herein by reference. 95012526 4/13